#### **1. Компютърна и Операционна система**

#### **А) Компютърна система. Състои се от 3 компонента**:

- **Хардуер** апаратната част на компютъра всички устройства
- **Софтуер** всички програми, с които работи компютъра
- **Човешки ресурси** хората, които работят с компютъра програмисти и потребители

**Б) Операционна система** - съвкупност от програмни средства за управление работата на компютърната система и улесняване на диалога с потребителя;

## **В) Разчитане на компютърна конфигурация**

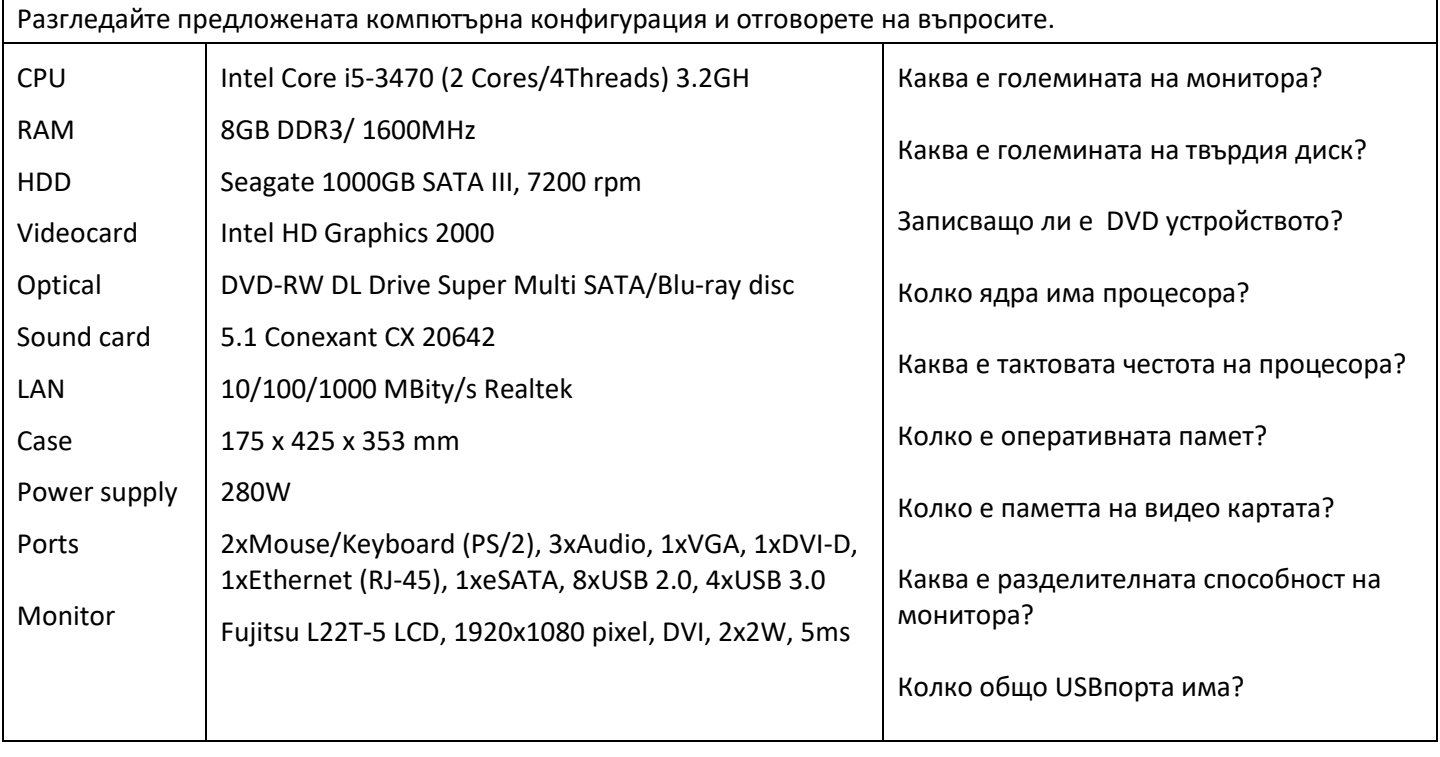

- $\ddot{+}$  Какво ще се случи с данните в оперативната памет, ако се рестартира компютърът?
- $\ddot$  Какво е основното предназначение на централния процесор?
- $\frac{1}{\sqrt{1}}$  Какво показва тактовата честота на централния процесор?

#### **2. Защита на данните**

- $\ddag$  Какво трябва да се направи при съмнение за наличие на компютърен вирус?
- $\downarrow$  Какво проверяват антивирусните програми при сканиране за вируси?
- Какво представлява компютърният вирус?
- $\ddag$  Попълнете пропуснатите думи в текста като използвате част от предложените думи под него:

Компютърният вирус е паразитна ...................................., която следва предварително зададени логически инструкции за действие и .................................. Тя е създадена от .......................... и се пренася чрез всички средства, които се използват за пренос на .................................. от една компютърна ............................... на друга. Вирусите притежават свойството ........................................., което е причина за тяхното бързо разпространение.

**Думи за въвеждане:** данни, човек, система, самовъзпроизвеждане, софтуер, програма, копиране, самосъхранение, робот, информация, потребител.

### **3. Текстообработка**

- Може ли към вече създадена таблица в текстов документ да се добавят нови редове и колони?
- Какво представляват художествените надписи в текстов документ?
- $\downarrow$  Ако на лист в текстов документ е поставена рамка тя ще се отпечата ли?
- $\frac{1}{\sqrt{1-\frac{1}{\sqrt{1-\frac$

## **4. Електронни таблици**

- Могат ли да се обединяват (сливат) несъседни клетки в електронна таблица?
- Възможно ли е сортирането в първата колона от таблицата да бъде извършено в низходящ ред, а във втора колона - във възходящ?
- $\downarrow$  Кой от следните изрази представлява формула, в която участват абсолютни адреси на клетки?  $=$ A21/B41  $=$ A2\$1/\$B41  $=$ A21/\$B41  $=$ \$A\$21/\$B\$41
- $+$  Какъв ще бъде резултатът ако копираме формулата =SUM(C10:C20) от клетка C21 в клетка C22?
- За да се покаже графично съотношение на броя момичета спрямо момчета в един клас трябва да се използва: колонна диаграма, линейна диаграма, кръгова диаграма
- За графично представяне на промяната в курса на долара спрямо лева, е подходящо да се избере: колонна диаграма, кръгова диаграма, линейна диаграма
- Каква диаграма ще използвате за графично представяне на хранителната верига *царевица – мишка – змия – орел* в презентация: циклична, пирамидална, йерархична или съставна?

**А)** Разгледайте таблицата. Колко клетки са обединени за да се получи заглавния ред *Входно ниво*?

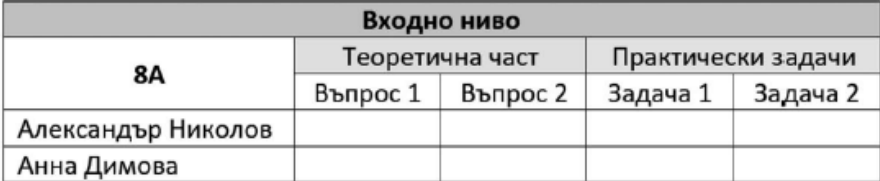

 **Б)** Разгледайте таблицата. Каква стойност ще се изпише в клетката D3?

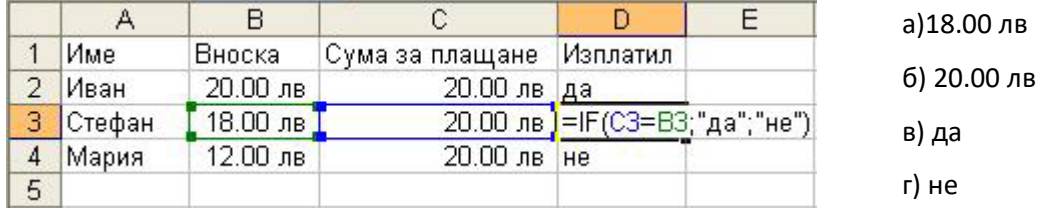

**В)** Какво ще се изведе като резултат в клетката С4 при копиране на формулата от клетка С3?

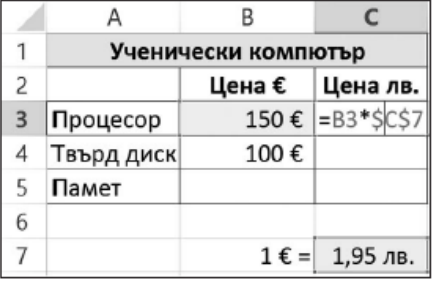

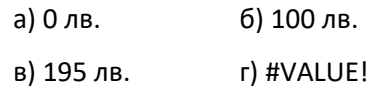

**Г)** Какво трябва да се въведе в клетката D4, за да се изпише в E4 сумата 72.00 лв, която се изчислява по формулата =B4\*C4\*(1D4):

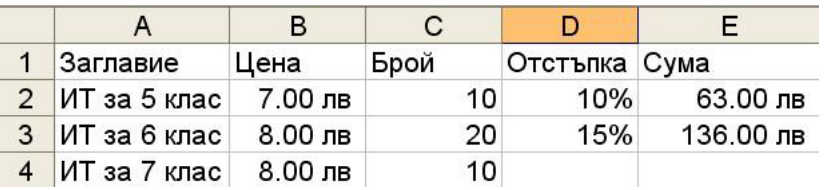

 а) =IF(C4<20;0.1;0.15) б) =IF(C4<20;0.15;0.1) в) =IF(C4<10;0.1;0.15) г) =IF(C4>20;0.1;0.15)

# **5. Презентации**

В кой от предложените слайдове е представена по най-подходящ начин информацията за нарастването на потребителите на Интернет в различни държави:

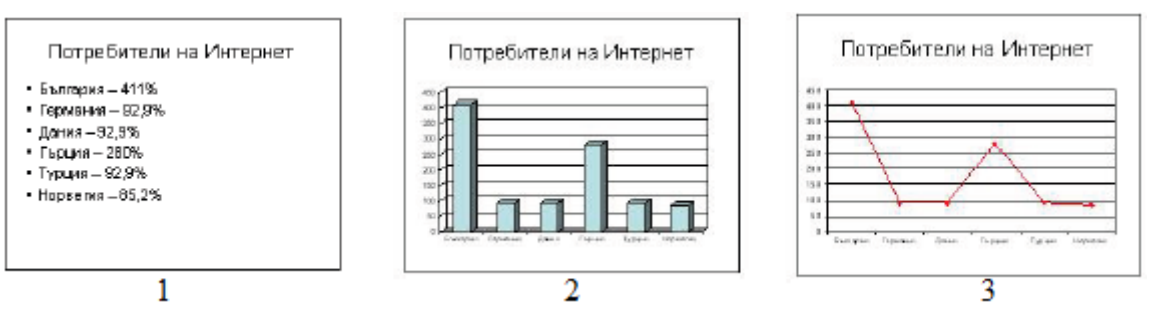

В кой от предложените слайдове информацията е представена по начин, по който да се възприеме най-лесно.

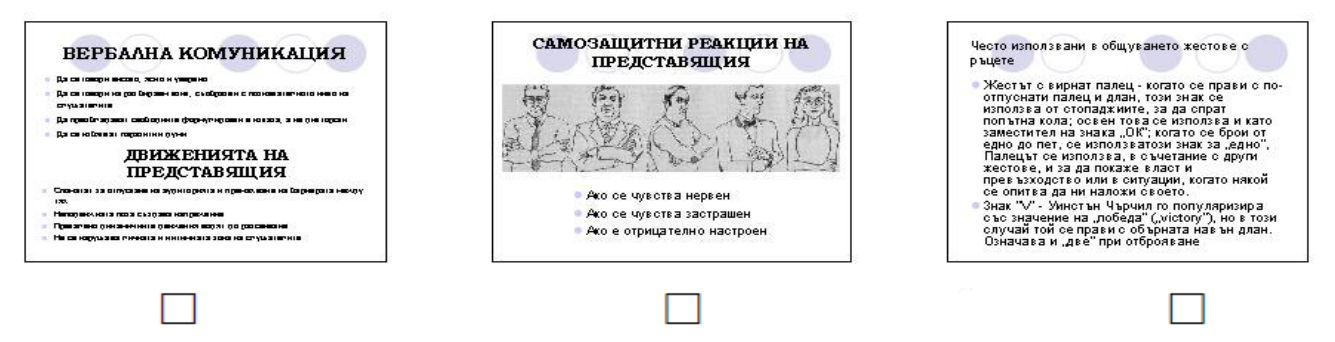

## **6. Интернет**

Кои действия се считат за нарушаване на личната неприкосновеност в социална мрежа? Какво трябва да направим, за да защитим профила си в социална мрежа?